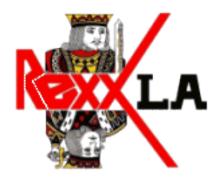

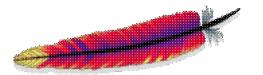

# **Writing CGI Scripts in REXX**

By Steve Swift (aka "Swifty")

Tuesday, 19<sup>th</sup> May, 2009 13:30-14:30

http://www.swiftys.org.uk/symposium/P01-Introduction.html

<u><></u>

# **About:**

### Steve Swift (aka "Swifty")

#### **This Session**

#### Mr Coopers's Law:

If you do not understand a particular word in a piece of technical writing, ignore it.

The piece will make perfect sense without it.

http://www.swiftys.org.uk/wiz?263

| _ | _ | ` |
|---|---|---|
| _ | ` | _ |
| _ |   |   |

### **CGI Scripts.**

### What are they?

HTML:

http://www.swiftys.org.uk/hello.html

Result:

CGI:

http://www.swiftys.org.uk/cgi-bin/hello.rex

Result:

<H2>Hello <U>world</U>!</H2>

Hello world!

#!/usr/bin/rexx
Say 'Content-type: text/html'
Say
Say '<H2>Hello <U>world</U>!</H2>'</P>

Hello world!

# **Simple Rexx tracing**

test.rex

```
/* Simple test */
Trace ?r
C = 'L'
-- lots of stuff here
Say 'The time is' time(C)
```

Result:

```
+++ "WindowsNT SUBROUTINE c:\Test.rex"
3 *-* C = 'L'
>>> "L"
+++ Interactive trace. "Trace Off" to end debug, ENTER to Continue. +++

5 *-* Say 'The time is' time(C)
>>> "L"
>>> "The time is 13:17:10.328000"
The time is 13:17:10.328000
```

# 

### There is a problem:

CGI: STDOUT Captured by webserver; sent to browser STDERR Captured by webserver; sent to error log

### Solution #1:

### **Insert debugging into HTML**

C = 'L' -- lots of stuff here Say 'C='c Say 'The time is' time(C)

**Result:** 

C=L The time is 13:43:28.484793

**Problems:** 

- 1. The debugging affects the structure of the webpage
- 2. You might not find it easily in a complex page
- 3. If the data contains an "<" then it will be interpreted as HTML
- 4. Once you've found the problem you have to take the debugging out

### Solution #2:

#### Defer the debugging to the end of the page

```
Debug.0 = 0
C = 'L'
-- lots of stuff here
Call Debug 'C='c'
Say 'The time is' time(C)

If debug.0 > 0 then do
    Say '<H2>Debug:</H2>
    Do I = 1 to debug.0
        Say debug.i'<BR>'
        End
        End
        End
        Exit

Debug:
Debug.0 = Debug.0 + 1; Debug.[debug.0] = arg(1)
Return
```

#### Result:

The time is 13:43:28.484793

### Debug:

C=L

#### **Problems:**

- 1. The debugging is always on
- 2. If the data contains an "<" then it will be interpreted as HTML
- 3. Once you've found the problem you have to take the debugging out

 $\leq$ 

### Solution #3:

### Control the debugging with a cookie

#### Steps:

- 1. How to toggle the cookie on and off
- 2. How to check the cookie in REXX

### Toggling a cookie (Zero REXX interest)

In your page header:

```
<head>
<SCRIPT SRC=/debug.js></SCRIPT>
</HEAD>
```

In your HTML directory: (/debug.js)

```
function getCookie(c_name)
if (document.cookie.length>0) {
  c_start=document.cookie.indexOf(c_name + "=")
 if (c_start!=-1) {
    c_start=c_start + c_name.length+1
    c_end=document.cookie.indexOf(";",c_start)
    if (c_end==-1) c_end=document.cookie.length
    return unescape (document.cookie.substring(c_start,d_end))
return ""
function setCookie(c_name, value, expiredays)
var exdate=new Date()
exdate.setDate(exdate.getDate()+expiredays)
document.cookie=c_name+ "=" +escape(value)+
((expiredays==null) ? "" : "; expires="+exdate.toGMTString())
function toggle_Debug()
Debug = getCookie('Debug');
if (Debug==1) {
  setCookie('Debug',0)
  alert('Debugging is now off')
else {
  setCookie('Debug',1)
  alert('Debugging is now on')
return false
```

| In your | HTML: |
|---------|-------|
|---------|-------|

<A HREF="" onClick="return toggle\_Debug()">Toggle Debug

### Checking a cookie in REXX

#### **Functions:**

#### The effect on the debugging:

```
If debug.0 > 0 & 'debugging'() then do
   Say '<H2>Debug:</H2>
   Do I = 1 to debug.0
      Say debug.i'<BR>'
      End
End
```

# Handling & and < in the debug data

#### **Function:**

```
::Routine NoHTML public
Return changestr('<',changestr('&',arg(1),'&amp;'),'&lt;')
```

### The effect on the debugging:

```
If debug.0 > 0 & 'debugging'() then do
   Say '<H2>Debug:</H2>
   Do I = 1 to debug.0
        Say 'nohtml'(debug.i)'<BR>'
        End
   End
```

### Removing the debugging when you're done

There is now no need to remove the debugging.

Unless you click the "Toggle Debug" link, then it is invisible.

#### **Questions and answers:**

- Q1. Wouldn't it be better not to collect the debug information when debugging is off?
- A1.

  Probably not. If your code encounters a fatal error condition, it can set a flag which causes the debug information to come out anyway So when the user reports the problem, and sends you a screenshot, you will have a traceback of what happened.
- Q2. Is it possible to trace external functions/subroutines as well?
- A2. Yes. read on!

### **Tracing External routines**

There are a couple of problems with the debug routines as developed:

- 1. They cannot be used to trace external functions and subroutines
- 2. You have to expose "debug." in every "Procedure" that contains debugging code, or a call to a routine which does.

The solution to this lies in using the "local environment object" (.local). If you are unfamiliar with this, then it can be seen as a way of creating variables which are available across all of the rexx routines that are running under the same invocation of rexx. This means all subroutines and functions called from your main program. If you execute external code by invoking a new copy of rexx then the .local object will <u>not</u> cross this boundary.

The following pages show the exact version of the debug routines that I'm currently using.

### The current Debug routine

This code is in a file called "subroutines.rex" and is included from the main routine using ::Requires 'subroutines.rex'

```
-- Initialisation code
If .local~debug.state = .Nil then do
                                                                                 /* If we have not initialised debug
                                                                                                                          */
 Debug.0 = 0
                                                                                 /* Create the stem variable
                                                                                                                          * /
                                                                                 /* Create pointer to it in .local
                                                                                                                          */
  .local['DEBUG'] = debug.
                                                                                 /* Turn debugging off by default
  .local~debug.state = 0
 End
Exit
::Routine Debug public
                                                                                 /* Debug: Save debug data
                                                                                                                          * /
Parse arg text, line, email
If email<>'' then if .local~owner.email=.Nil then .local~owner.email=email
                                                                                 /* Email to use if we hit a fatal error */
                                                                                 /* If a non null text is passed...
If text \== '' then do
                                                                                 /* Increment the line count
                                                                                                                          * /
 D = .debuq[0]+1
 If line <> '' then .debug[D] = line text
                                                                                 /* Record source line and comment
                                                                                                                          * /
 Else .debug[D] = text
                                                                                 /* Record just the comment
                                                                                                                          * /
                                                                                 /* Save new line count
  .debug[0]=D
                                                                                                                          * /
 End
                                                                                 /* Null comment? Turn debugging on
                                                                                                                          * /
Else .local~debug.state = 1
Return
```

### The current Debug\_List routine

This code is in a file called "subroutines.rex" and is included from the main routine using ::Requires 'subroutines.rex'

It uses a couple of routines, "Systrace" and "Threads" which are not included here. "Systrace" just creates entries in a system-wide trace log. "Threads" works out the program being run under rexx in the parent thread. They are both highly specific to the system where the code is running.

```
:: Routine Debug_List public
If .fatal.error = 1 then .local~debug.state = 1
                                                                                                                                                                                                                                                                                                                                                                             /* Always del
If .debug[0] = 0 | .local~debug.state \== 1 then return
                                                                                                                                                                                                                                                                                                                                                                             /* Debug List
Arg parms
                                                                                                                                                                                                                                                                                                                                                                             /* Get option
Parse arg ,efn
                                                                                                                                                                                                                                                                                                                                                                             /* Get calle:
If efn = '' then do
      Call SysTrace 'Something called Debug_List without argument 2 (efn)',word('env'('Remote_User') 'env'('Remote_Addr'),1)
                                                                                                                                                                                                                                                                                                                                                                             /* Blow whist
     Call 'Threads' 'Debug_List()'
                                                                                                                                                                                                                                                                                                                                                                             /* Try to wo:
     End
HTML
                      = wordpos('HTML',parms) > 0
                                                                                                                                                                                                                                                                                                                                                                             /* Do we want
Lines = wordpos('LINES',parms) > 0
                                                                                                                                                                                                                                                                                                                                                                             /* Do we want
If html then say copies('</TABLE>',6)'hr'()'<H2 STYLE="border-width:0;padding:0;margin:0 0 0 0">Debug:</H2><TABLE CELLSPACING=0>'
Else say 'Debug:'
Trace = (.fatal.error = 1) & \'swifty'()
                                                                                                                                                                                                                                                                                                                                                                             /* SysTrace a
Do I = 1 to .debug[0]
      Select
            When html & lines then say '<TR VALIGN=TOP><TD ALIGN=RIGHT>'word(.debug[I],1)'<TD>'nohtml(subword(.debug[I],2))/* HTML output with line in the line in the line in
           When html then say '<TR VALIGN=TOP><TD>'nohtml(.debug[I])
                                                                                                                                                                                                                                                                                                                                                      /* HTML output
                                                                                                                                                                                                                                                                                                                                                                             /* Plain text
           Otherwise say .debug[I]
           End
     If trace then call SysTrace .debug[I],efn
      End
If html then say '</TABLE>'
Return
```